Subject: 'Insert' Posted by [mirek](https://www.ultimatepp.org/forums/index.php?t=usrinfo&id=3) on Sun, 30 Nov 2008 10:29:47 GMT [View Forum Message](https://www.ultimatepp.org/forums/index.php?t=rview&th=4034&goto=19389#msg_19389) <> [Reply to Message](https://www.ultimatepp.org/forums/index.php?t=post&reply_to=19389)

Insert in TheIDE editor context menu or assist menu can:

- Insert a color designation into the text

- Insert .iml, .lay and .tpp includes

Also, the icon editor is now able to copy the image name to the clipboard.

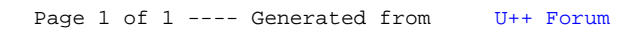